## UNIVERSIDADE FEDERAL FLUMINENSE INSTITUTO DE MATEMÁTICA E ESTATÍSTICA DEPARTAMENTO DE ANÁLISE

Verificação de reposição – 2019.1 (Álgebra Linear e Matemática para Economia III) Professor: Bruno Santiago

**Exercício 1** (2 pt). Calcule todos os autovalores a autovetores da matriz  $A =$  $\begin{bmatrix} 2 & 1 \\ 2 & 3 \end{bmatrix}$ .

 $Solução. O polinômio característico da matriz A é$ 

$$
p(\lambda) = \det(A - \lambda Id) = \det\begin{bmatrix} 2 - \lambda & 1 \\ 2 & 3 - \lambda \end{bmatrix} = (2 - \lambda)(3 - \lambda) - 2 = \lambda^2 - 5\lambda + 4.
$$

Como podemos fazer a fatoração  $p(\lambda) = (\lambda - 1)(\lambda - 4)$ , vemos que as raízes do polinômio característico são  $\lambda_1 = 1$  e  $\lambda_2 = 4$ . Portanto os **autovalores de** A são 1 e 4.

Autoverores associados a  $\lambda_1 = 1$  – Procuramos um vetor  $v = (x, y) \in \mathbb{R}^2$  que satisfaça  $A(v) = v$ , ou seja

$$
\begin{bmatrix} 2 & 1 \\ 2 & 3 \end{bmatrix} \begin{bmatrix} x \\ y \end{bmatrix} = \begin{bmatrix} x \\ y \end{bmatrix}.
$$

A igualdade vetorial acima é equivalente ao sistema de equações numéricas

$$
2x + y = x
$$
  

$$
2x + 3y = y.
$$

A solução desse sistema é a reta de equação  $y = -x$ . Em particular, o vetor  $v = (1, -1)$  $\acute{\text e}$  um autovetor de  $A$  associado ao autovalor 2.

Autoverores associados a  $\lambda_2 = 4$  – Procuramos um vetor  $u = (x, y) \in \mathbb{R}^2$  que satisfaça  $A(u) = 4u$ , ou seja

$$
\begin{bmatrix} 2 & 1 \\ 2 & 3 \end{bmatrix} \begin{bmatrix} x \\ y \end{bmatrix} = \begin{bmatrix} 4x \\ 4y \end{bmatrix}
$$

.

A igualdade vetorial acima é equivalente ao sistema de equações numéricas

$$
2x + y = 4x
$$
  

$$
2x + 3y = 4y.
$$

A solução desse sistema é a reta de equação  $y = 2x$ . Em particular, **o vetor**  $u = (1, 2)$  é um autovetor de A, associado ao autovalor 4.  $\Box$ 

Exercício 2 (2 pt). Seja  $v = (1, 2, 3, 4, 5, 6) \in \mathbb{R}^6$ . Encontre  $k \in \mathbb{R}$  tal que  $||kv|| = \pi$ . Qual a quinta coordenada do vetor unitário que possui a mesma direção de v?

Solução. Dado  $k \in \mathbb{R}$  temos que

$$
||kv|| = \sqrt{k^2 + 4k^2 + 9k^2 + 16k^2 + 25k^2 + 36k^2} = \sqrt{91k^2} = k\sqrt{91}.
$$

Portanto,  $||kv|| = \pi$  se, e só se,  $k = \pi/\sqrt{91}$ . Observe ainda que  $||v|| =$ √ 91. Portanto, o vetor unitário com a mesma direção de $v$ é

$$
u = \frac{v}{\|v\|} = \frac{1}{\sqrt{91}}(1, 2, 3, 4, 5, 6).
$$

√ Portanto a quinta coordenada do vetor unitário que possui a mesma direção de  $v$  é  $5/$ 91.  $\Box$ 

**Exercício 3** (2 pt). Calcule o posto e determine todos os autovalores e autovetores da matriz  $n \times n$  abaixo

$$
A = \begin{bmatrix} c_1 & c_2 & \dots & c_n \\ c_1 & c_2 & \dots & c_n \\ \vdots & \vdots & \dots & \vdots \\ c_1 & c_2 & \dots & c_n \end{bmatrix}.
$$

Solução. Seja  $\mathbb{I} = (1, 1, ..., 1)$ . Observe que, pela forma das colunas de A, podemos deduzir

$$
A(e_j) = c_j \mathbb{I}, \quad \forall \ j = 1, ..., n.
$$

Isso implica que a imagem de  $A$  é a reta gerada por  $\mathbb{I}$ , e portanto  $A$  tem posto 1. Além disso, como

$$
\begin{bmatrix} c_1 & c_2 & \dots & c_n \\ c_1 & c_2 & \dots & c_n \\ \vdots & \vdots & \dots & \vdots \\ c_1 & c_2 & \dots & c_n \end{bmatrix} \begin{bmatrix} 1 \\ 1 \\ \vdots \\ 1 \end{bmatrix} = \begin{bmatrix} \sum_{j=1}^n c_j \\ \sum_{j=1}^n c_j \\ \vdots \\ \sum_{j=1}^n c_j \end{bmatrix},
$$

ou seja,  $A(\mathbb{I}) = \sum_{j=1}^n c_j \mathbb{I}$ . Portanto o único autovalor de A é  $\sum_{j=1}^n c_j$ , e  $\mathbb{I}$  é um autovetor.  $\Box$ 

**Exercício 4** (3 pt). Sabendo-se que a matriz da função linear  $f : \mathbb{R}^3 \to \mathbb{R}^3$  relativamente à base  $\{u, v, w\}$  ⊂  $\mathbb{R}^3$ , onde  $u = (1, 1, 1), v = (1, 2, 1)$  e  $w = (1, 1, 3)$  é

$$
\frac{1}{2} \begin{bmatrix} 3 & 1 & 3 \\ 0 & 2 & 0 \\ -1 & -1 & -1 \end{bmatrix},
$$

determine a matriz de f relativamente à base canônica  $\{e_1, e_2, e_3\}$  de  $\mathbb{R}^3$ .

 $Solução$ . Vou resolver esse exercício de duas formas diferentes. A **primeira solução** é mais elementar e baseada exclusivamente na linearidade e no significado das colunas de uma matriz. Se a matriz da função f na base  $\{u, v, w\}$  é como anunciado, podemos deduzir a partir das colunas da matriz dada que

$$
f(u) = \frac{3u}{2} - \frac{w}{2}
$$
  
\n
$$
f(v) = \frac{u}{2} + v - \frac{w}{2}
$$
  
\n
$$
f(w) = \frac{3u}{2} - \frac{w}{2}
$$

Por outro lado, como  $e_2 = v - u$  vemos pela linearidade de f que

$$
f(e_2) = f(v) - f(u) = \frac{u}{2} + v - \frac{w}{2} - \frac{3u}{2} + \frac{w}{2} = -u + v = e_2.
$$

Além disso, como  $e_3 = \frac{w-u}{2}$  $\frac{-u}{2}$  temos que

$$
f(e_3) = \frac{1}{2}(f(w) - f(u)) = 0.
$$

Finalmente, seguindo essa mesma estratégia, para calcular  $f(e_1)$  devemos escrever  $e_1$  como combinação linear de u, v e w. Ou seja, devemos encontrar  $\alpha, \beta$  e  $\gamma$  tais que  $\alpha u + \beta v + \gamma w =$  $e_1$ . Esses sistema é equivalente a

$$
\alpha + \beta + \gamma = 1
$$
  
\n
$$
\alpha + 2\beta + \gamma = 0
$$
  
\n
$$
\alpha + \beta + 3\gamma = 0
$$

Subtraindo a terceira equação da primeira vemos que  $\gamma = -1/2$  e portanto  $\alpha \in \beta$  satisfazem o sistema

$$
\begin{array}{rcl}\n\alpha + \beta & = & 3/2 \\
\alpha + 2\beta & = & 1/2,\n\end{array}
$$

cuja solução é  $\beta = -1$  e  $\alpha = 5/2$ . Portanto,

$$
e_1 = \frac{5u}{2} - v - \frac{w}{2} \implies f(e_1) = \frac{5}{2}f(u) - f(v) - \frac{1}{2}f(w)
$$
  

$$
= \frac{1}{2}(5f(u) - 2f(v) - f(w))
$$
  

$$
= \frac{1}{2}(4f(u) - 2f(v))
$$
  

$$
= 2f(u) - f(v)
$$
  

$$
= 3u - w - \frac{u}{2} - v + \frac{w}{2}
$$
  

$$
= \frac{5u}{2} - v + \frac{w}{2}
$$
  

$$
= e_1.
$$
 (1)

Em resumo, concluímos que  $f(e_1) = e_1$ ,  $f(e_2) = e_2$  e  $f(e_3) = 0$ . Portanto, a matriz de f na base canônica  $\acute{\rm e}$  $\mathbf{r}$  $\overline{a}$ 

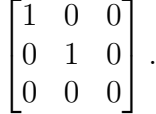

Vou apresentar agora uma segunda solução, mais elegante porém que envolve longos cálculos matriciais, que serão apenas esboçados (usei **Julia** para fazer as contas). Na verdade, conceitualmente as duas soluções são a mesma, apenas a forma de apresentação  $é$  que muda.

Vimos em aula que se  $F = [a_{ij}]$  é a matriz de f na base canônica, se  $\tilde{F}$  é a matriz de f na base  $\{u, v, w\}$  (dada no enunciado) e se M é a matriz cujas colunas são  $u, v \in w$ , respectivamente, então

$$
\tilde{F} = M^{-1}FM \quad \Longrightarrow \quad F = M\tilde{F}M^{-1}.
$$

No produto acima que dá $F,$ a matriz  $\tilde{F}$ e dada no enunciado e a matriz  $M$ também (conhecemos suas colunas). É preciso então calcular  $M^{-1}$ . Na prova, isso deveria ser feito usando o método de eliminação de Gauss-Jordan. Usando Julia basta dar o comando inv(M). Assim, calculamos diretamente  $\tilde{F}$  com o comando  $M^*F^*inv(M)$ , o que nos fornece a mesma matriz acima.  $\Box$ 

**Exercício 5** (2 pt). Sejam  $x, y \in \mathbb{R}^d$ . Prove que existe  $\lambda \in \mathbb{R}$  tal que  $x - \lambda y$  é ortogonal a y.

Solução. Tome  $\lambda = \frac{\langle x, y \rangle}{\langle y, y \rangle}$  $\frac{\langle x, y \rangle}{\langle y, y \rangle}$ . Então, pela linearidade do produto interno temos que

$$
\langle x - \lambda y, y \rangle = \langle x, y \rangle - \lambda \langle y, y \rangle = \langle x, y \rangle - \langle x, y \rangle = 0.
$$

Portanto,  $x - \lambda y$  é ortogonal a y, como queria demonstrar.

**Desafio 1** (3 pt). Seja G um grafo. Um ciclo num grafo consiste é caminho no grafo que começa e termina no mesmo vértice. Considere o grafo da Figura [1.](#page-3-0) Determine a quantidade total de ciclos de comprimento 3

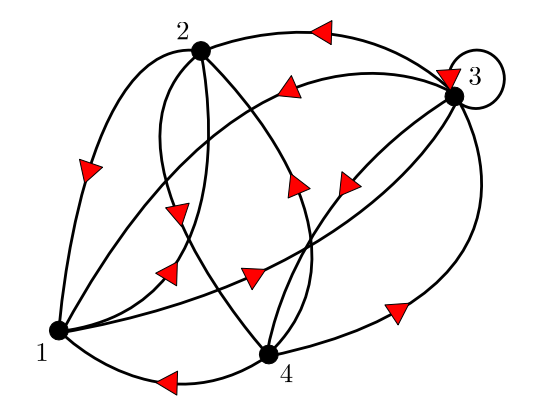

<span id="page-3-0"></span>Figura 1: Grafo para o desafio 1.

 $Solução. A matrix de adiacência do grafo  $G$ é$ 

$$
A = \begin{bmatrix} 0 & 1 & 1 & 1 \\ 1 & 0 & 1 & 1 \\ 1 & 0 & 1 & 1 \\ 0 & 1 & 1 & 0 \end{bmatrix}.
$$

A terceira potência da matriz  $A \notin$ 

$$
A^3 = \begin{bmatrix} 4 & 4 & 8 & 6 \\ 5 & 3 & 8 & 6 \\ 5 & 3 & 8 & 6 \\ 2 & 4 & 6 & 4 \end{bmatrix}
$$

 $\Box$ 

A quantidade total de ciclos no grafo é a soma das entradas na diagonal da matriz  $A^3$ , portanto existem 19 ciclos de comprimento 3 no grafo G.  $\Box$ 

**Desafio 2** (1 pt). Suponha que o histórico de compras de n produtos por um conjunto de d consumidores seja modelado por uma matriz  $Q = [q_{ij}]_{n \times d}$  de tal forma que  $q_{ij}$  seja a quantidade do produto i comprada pelo consumidor j. Nesse contexto, podemos interpretar também os preços desses n produtos como sendo um vetor  $p \in \mathbb{R}^n$ . Um **analista de dados** procura a matriz  $C = [c_{ij}]_{n \times d}$  tal que a entrada  $c_{ij}$  forneça a quantidade de dinheiro gasta pelo consumidor j no produto i. Expresse a matriz  $C$  em função (das entradas) de Q e do vetor p.

Solução. Se o consumidor j comprou  $q_{ij}$  unidades do produto i, a um preço  $p_i$  então o gasto será  $q_{ij}p_i$ . Ou seja  $c_{ij} = q_{ij}p_i$ . Portanto

$$
C = \begin{bmatrix} q_{11}p_1 & q_{12}p_1 & \dots & q_{1d}p_1 \\ q_{21}p_2 & q_{22}p_2 & \dots & q_{2d}p_2 \\ \vdots & \vdots & \dots & \vdots \\ q_{n1}p_n & q_{n2}p_n & \dots & q_{nd}p_n \end{bmatrix}
$$

 $\Box$ 

**Desafio 3** (3 pt). Suponha uma economia constituída por 3 setores  $S_1, S_2$  e  $S_3$ . Cada setor  $S_i$  consome uma porcentagem  $p_{ij}$  da produção do setor  $S_j$ . Suponhamos o "modelo" fechado"para esta economia: nenhuma outra commoditie entra nessa economia. Denotamos por  $x_i$  a quantidade produzida pelo setor  $S_i$ . Assumimos que  $x_i \geq 0$ , para todo  $i = 1, 2, 3$ . Demonstre que sempre existe um vetor de produção  $x = (x_1, x_2, x_3)$  que equilibra a economia, ou seja, de modo que o consumo de cada setor  $S_i$  seja igual a produção  $x_i$  deste setor.

Solução. Seja  $P = [p_{ij}]_{3\times 3}$ . Nosso primeiro objetivo é demonstrar que existe  $v \in \mathbb{R}^3$  tal que  $P(v) = v$ . Note que isto é equivalente a mostrar que  $0 = P(v) - v = (P - I)v$ . Portanto, devemos mostrar que existe pelo menos um vetor com todas as entradas positivas e que esteja no *núcleo* da transformação linear  $P-I$ , onde I, como sempre, representa a matriz identidade.

Vamos mostrar que o núcleo de  $I - P$  é não-trivial. Note que

$$
I-P=\begin{bmatrix}1-p_{11} & -p_{12} & -p_{13} \ -p_{21} & 1-p_{22} & -p_{23} \ -p_{31} & -p_{32} & 1-p_{33}\end{bmatrix}.
$$

Como  $\sum_{i=1}^{3} p_{ij} = 1$ , para todo  $j = 1, 2, 3$ , vemos que a soma de cada coluna de  $I - P$  é igual a zero. Como a coluna j é a imagem  $(I - P)e_j$ , vemos que a imagem de  $I - P$  está contida no núcleo do funcional linear  $f : \mathbb{R}^3 \to \mathbb{R}$ , dado por  $f(x, y, z) = x + y + z$ . Como o núcleo de f é um plano e como, pelo que acabamos de ver, a imagem de  $I - P$  está contida nesse plano, concluímos que a imagem de  $I - P$  possui dimensão no máximo 2. Pelo Teorema do Núcleo e da Imagem, concluímos que o núcleo de  $I - P$  possui dimensão pelo menos 1 e, portanto, é não-trivial.

Isso prova que existe  $v \in \mathbb{R}^3$  diferente do vetor nulo, tal que  $P(v) = v$ . Vamos agora mostrar que podemos escolher um tal  $v$  com todas as entradas positivas. Para isso, supomos por contradição, que  $v = (x, y, z)$  possui entradas negativas. Note que se todas as entradas de v forem negativas, basta tomarmos  $-v$ . Então, podemos supor que apenas duas entradas podem ser negativas (digamos, no máximo  $x \in y$  são negativos; os outros casos são análogos).

Como  $(I - P)v = 0$ , temos que

$$
\begin{bmatrix} 1-p_{11} & -p_{12} & -p_{13} \ -p_{21} & 1-p_{22} & -p_{23} \ -p_{31} & -p_{32} & 1-p_{33} \end{bmatrix} \begin{bmatrix} x \ y \ z \end{bmatrix} = \begin{bmatrix} 0 \ 0 \ 0 \end{bmatrix}.
$$

Se  $x < 0$ ,  $y, z ≥ 0$  como  $1 - p_{11} > 0$ , teremos que

$$
0 = (1 - p_{11})x - p_{12}y - p_{13}y < 0,
$$

o que é absurdo. Se  $x, y < 0$  e  $z \ge 0$ , teremos que

$$
0 = -p_{31}x - p_{32}y + (1 - p_{33})z > 0,
$$

o que também é absurdo. Vemos assim que, em qualquer caso, assumir que  $v$  possui entradas  $< 0$  nos leva a um absurdo. Portanto todas as entradas de  $v$  são não negativas.  $\Box$